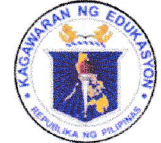

Republic of the Philippines

# **Department of Education**

**REGION III - CENTRAL LUZON** 

SCHOOLS DIVISION OFFICE - SCIENCE CITY OF MUÑOZ

September 24, 2021

### **DIVISION MEMORANDUM**

No.  $389$ , s. 2021

### DISSEMINATION OF REGIONAL MEMORANDUM NO. 439, S. 2021, RE: SIMULTANEOUS LIVE STREAMING OF THE B.T.S: A BALIK-ESKWELA DIGITAL LITERACY STARTER PACK USING MS TEAMS LIVE

- To: **Public School Heads** Division Youth Formation Coordinator Division Information Officer Division Information Technology Officer School Information Officers School ICT Coordinators All Others Concerned
	- 1. For the information, guidance and compliance of all concerned, enclosed is the Regional Memorandum No. 439, s. 2021, RE: Simultaneous Live Streaming of the B.T.S: A Balik-Eskwela Digital Literacy Starter Pack Using MS Teams Live
	- 2. Widest dissemination of this Memorandum is hereby enjoined

DANTE G. PARUNGAO, CESO VI

Officer-in-Charge Office of the Schools Division Superintendent

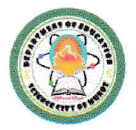

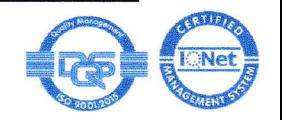

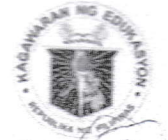

Republic of the Philippines Department of Education REGION III-CENTRAL LUZON

REGIONAL MEMORANDUM

No.  $\frac{1}{2}$ , s. 2021  $T$ 

DEFALLIBURY THE CONDUCTION OF THE ROOM SIMULTANEOUS LIVE STREAMING OF THE B.T.S.: A BALIK - ESKW LITERACY STARTER PACK USING MS TEAMS LIVE

- **Schools Division Superintendents** To: Project Development Officer IV, Regional Office Public Affairs Unit Division Youth Formation Coordinators Division Information Officers Division Information Technology Officers School Heads School Information Coordinators **School ICT Coordinators** All Others Concerned
- 1. In line with OUA Memo 00-0921-0171 entitled Project B.T.S: A Balik Eskwela Digital Literacy Starter Pack, this Region shall conduct a simultaneous live streaming in support of the said activity using MS Teams.
- 2. The live event shall run on October 1, 2021 at 2:00 to 4:00 p.m.
- 3. Annex A provides the live event links for all SDOs.
- 4. Annex B details the roles and responsibilities of each focal person in the said live streaming activity.
- 5. Your cooperation is highly enjoined for the success of this regional support initiative.
- 6. For information, guidance, and strict compliance

MA ECLAR, PhD. CESO III egional Director

Encl./Reference:

OUA Memo 00-0921-0171 OUA Memo 00-0921-0209

To be indicated in the Perpetual Index under the following subjects:

> **INFORMATION TECHNOLOGY PARTNERSHIPS**

**MEDIA PROGRAMS** 

ORD/ictu1 September 22, 2021

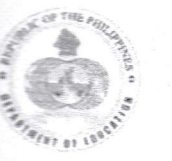

Address: Matalino St. D.M. Government Center, Maimpis, City of San Fernando (P) Telephone Number: (045) 598-8580 to 89; Email Address: region3@deped.gov.ph

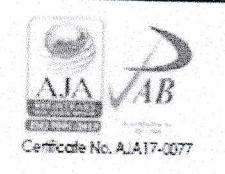

3239

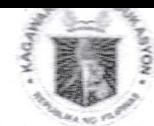

Republic of the Philippines Department of Education REGION III-CENTRAL LUZON

### **ANNEX A**

MS TEAMS LIVE EVENT LINKS PER SCHOOLS DIVISION OFFICE

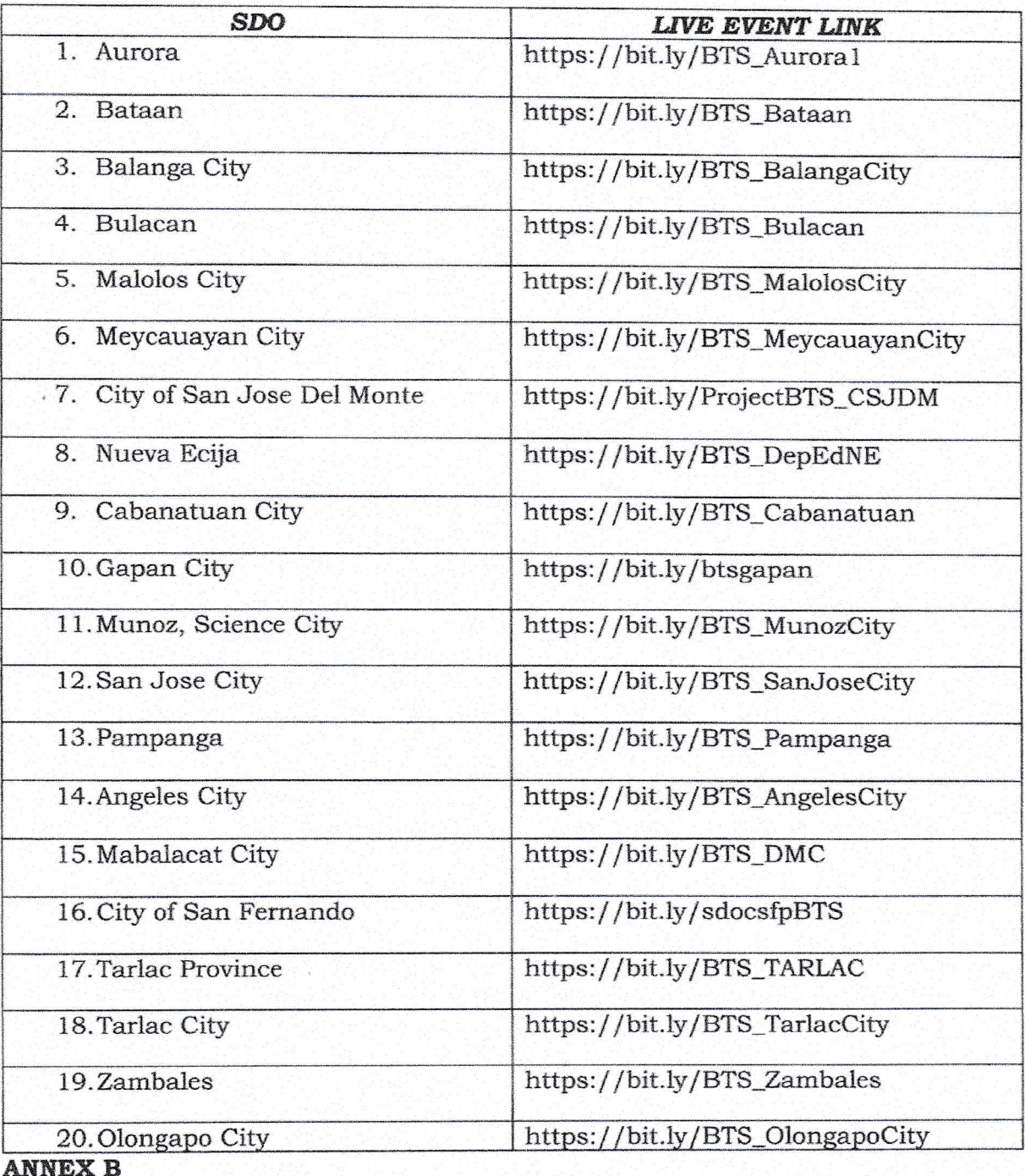

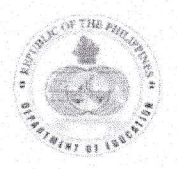

Address: Matalino St. D.M. Government Center, Maimpis, City of San Fernando (P) Telephone Number: (045) 598-8580 to 89; Email Address: region3@deped.gov.ph

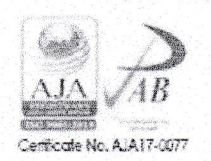

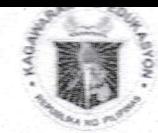

Republic of the Dhilippines Department of Education REGION III-CENTRAL LUZON

### **ROLES AND RESPONSIBILITIES**

- 1. Regional Youth Formation Coordinator (RYFC) shall take charge of coordinating with Division YFC's in disseminating B.T.S. information, live event tech runs, and overall management, monitoring, and reporting of live event attendees, views, and analytics.
- 2. Regional Public Affairs Unit shall cross-post the live event from the DepEd Tayo - Youth Formation Facebook Page, and share the live event links in the DepEd Regional Office III FB Page.
- 3. Regional ICT Unit shall coordinate with Division ITOs as regards B.T.S. live event links per Division Office and/or per District (For SDOs with more than 20,000 expected attendees)
- 4. Division Youth Formation Coordinators (DYFC)- shall manage the MS Teams live event per SDO and/or per District (For SDOs with more than 20,000 expected attendees). Report to the RYFC the status of the live event and submit reports mandated by the Central Office YFD. They are also required to attend the tech run on September 27, 2021 per OUA Memo 00-0921-0209.
- 5. Division Information Officers (DIO) shall share and promote the live event link for their respective Division Offices in their DepEd Tayo <SDO> FB Pages.
- 6. Division Information Technology Officers- shall provide ICT technical assistance to the Division DYFCs by providing a stable internet connection during tech runs and in the live event itself. Shall coordinate with School ICT Coordinators in expediting the release of available MS 0365 learner accounts.
- 7. School Heads shall ensure participation of teachers and learners within their jurisdiction and assist in information dissemination.
- 8. School Information Coordinators shall coordinate with the DIO, DYFC, and School Head in the dissemination of information, including publication through their respective school media.
- 9. School ICT Coordinators shall coordinate with Division ITOs in the release of MS O365 accounts of learners; create separate live event links (For SDOs with more than 20,000 expected attendees); and provide the necessary ICT technical assistance during this activity.
- 10. Teachers shall inform the learners in their respective grade level/class of this live event and coordinate with the School ICT Coordinator on the release and dissemination of MS 0365 learners' accounts. Shall ensure learner participation by instructing them to log-in to **teams.microsoft.com** to join the event.

R03 ORD ICTU-MEMO-2021-0021

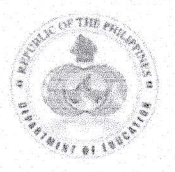

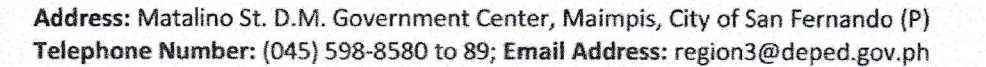

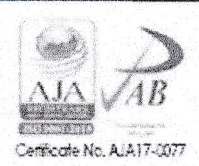

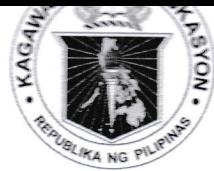

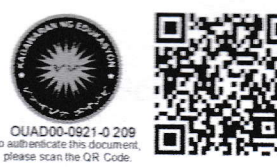

Republika ng Dilipinas

# Ragawaran ng Edukaspon

Tanggapan ng Pangalawang Kalihim

**OUA MEMO 00-0921-0209 MEMORANDUM** 

20 September 2021

For:

Regional Directors and BARMM Education Minister **Schools Division Superintendents** Regional and Division Youth Formation Coordinators Regional and Division Information Technology Officers School Heads and School ICT Coordinators **Teacher-Advisers** (Supreme Student Government and Supreme Pupil Government) **All Others Concerned** 

ADDENDUM TO OUA MEMORANDUM NO. 00-0921-0171 .Subject: REGARDING PROJECT B.T.S: A BALIK ESKWELA DIGITAL LITERACY STARTER PACK

In line with the Office of the Undersecretary for Administration (OUA) Memorandum No. 00-0921-0171 titled Project B.T.S: A Balik Eskwela Digital Literacy Starter Pack, the OUA through the Bureau of Learner Support Services-Youth Formation Division (BLSS-YFD) and Information and Communications Technology Service (ICTS), in partnership with Microsoft Philippines, provides the following additional details on the said activity/campaign:

- 1. On 21 September 2021, Youth Formation Coordinators (YFCs) are expected to attend a special session on Operating MS Teams Live Events. This activity, which will be conducted by Mr. Kristian Catahan of Microsoft Philippines, will run from 3:00 to 5:00 p.m. via Microsoft Teams (https://bit.ly/39hHQnA).
- 2. All Division Information Technology Officers (ITOs) must create their live event link to enable the participation of teachers and learners. The link must be sent via blss.yfd@deped.gov.ph not later than 22 September 2021. Please refer to Annex A for more details.
- 3. YFCs will facilitate the event alongside Division ITOs and other division officers. The Schools Division Office (SDO) will provide the necessary technical support to ensure the success of the event.

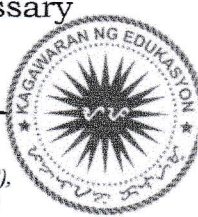

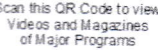

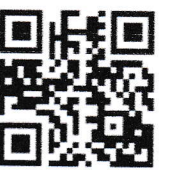

## Office of the Undersecretary for Administration (OUA)

[Administrative Service (AS), Information and Communications Technology Service (ICTS), Disaster Risk Reduction and Management Service (DRMMS), Bureau of Learner Support Services (BLSS), Baguio Teachers Camp (BTC), Central Security & Safety Office (CSSO)]

Department of Education, Central Office, Meralco Avenue, Pasig City Rm 519, Mabini Bldg; Mobile: +639260320762; Tel: (+632) 86337203, (+632) 86376207 Email: usec.admin@deped.gov.ph; Facebook/Twitter@depedtayo

- 4. All Regional and Division ITOs, School Heads, and School ICT Coordinators are directed to ensure the complete distribution of ICTSissued DepEd O365 accounts to all learners, teaching and non-teaching personnel before 30 September 2021.
- 5. All Division ITOs, Information Officers, School Heads, and School ICT Coordinators shall ensure participation of all learners and teachers in the event by sharing the Teams attendee link provided per division. All learners and teachers must log-in via https://teams.microsoft.com/ to access their Teams app and view the event. Please refer to **Annex B** for details.
- 6. To help promote the event, the BLSS-YFD has released promotional materials at (DepEd Tayo - Youth Formation - Posts | Facebook). In this regard, all concerned are directed to provide the necessary support in the promotion of the event.
- 7. There will be a Technical Rehearsal on 27 September 2021 at 2:00 p.m. - 4:00 p.m. via Microsoft Teams (https://bit.ly/3kieFa9). All involved ITOs and YFCs are required to attend the dry run of the virtual event. All necessary technical requirements will be run and tested on the said date.
- 8. Further, all Division ITOs and YFCs shall join the official live event on 01 October 2021 at  $2:00 - 4:00$  p.m. via Microsoft Teams (https://bit.ly/ 3AC3G1f).

For more information, questions or concerns on this subject, please contact Mr. Adolf P. Aguilar, Chief of the BLSS-YFD, through 0915 566 9717 or email at blss.yfd@deped.gov.ph.

For immediate dissemination and compliance.

ALAIN DEL B. PASCU

Undersecretary

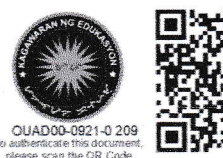

Annex A

## Creating the Teams Live Event Link for Your Division (For Division ITOs only)

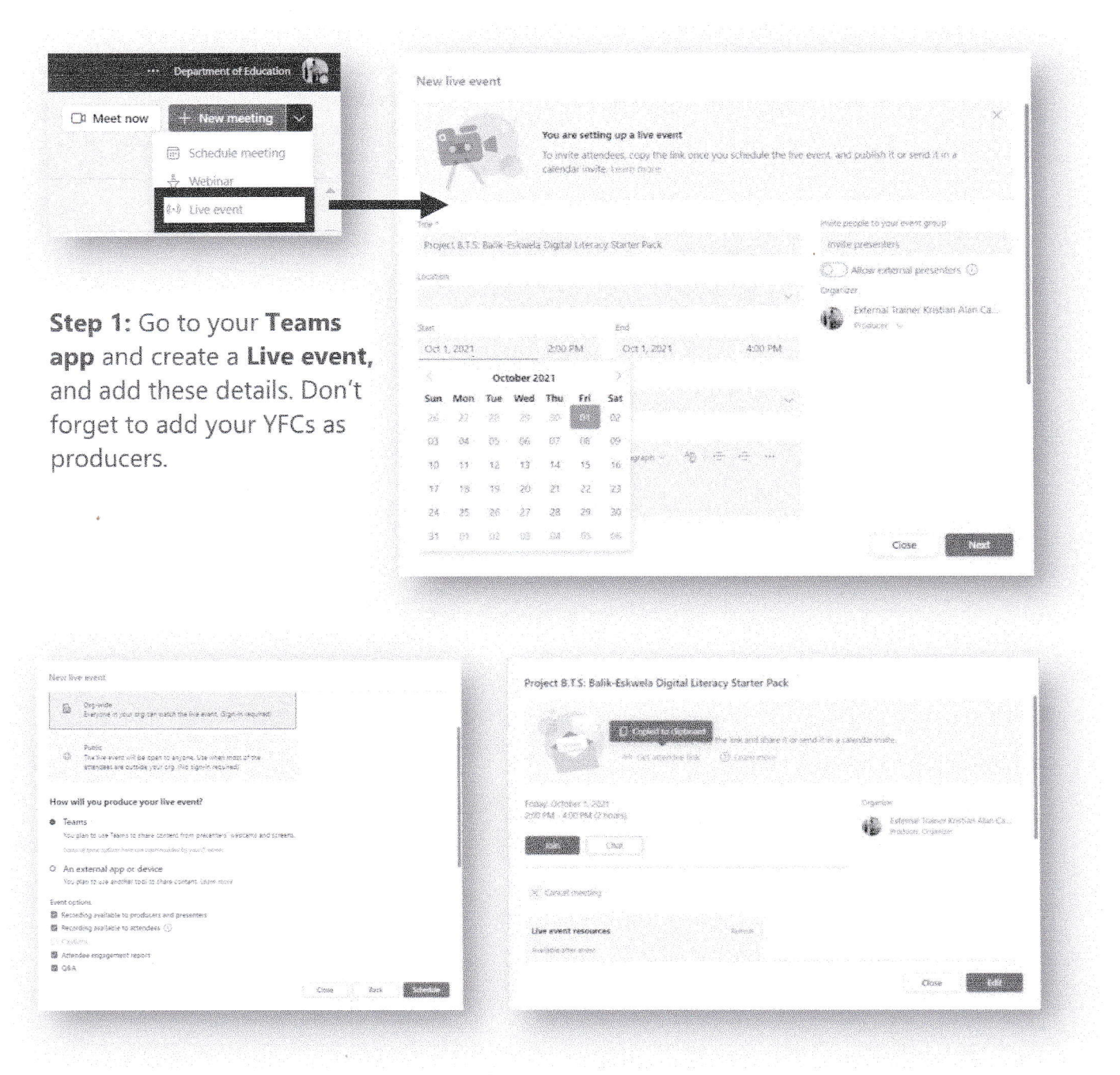

Step 2: You may set it orgwide (same tenant with the learners and teachers) or public (any tenant may join). Enable Q&A.

Step 3: Click the attendee link and shorten via bit.ly. Send the shortened link to YFD.

Example: https://bit.ly/BTS\_LasPinas https://bit.ly/BTS\_Leyte

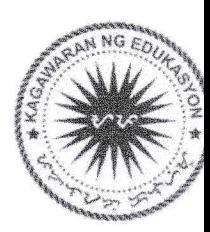

### **Annex B**

### How to Access Teams and Join the Event (For learners and teachers)

Step 1: Go to teams.microsoft.com and log-in using your DepEd-provided Microsoft account only. For first-time users, you may be asked to change your temporary password.

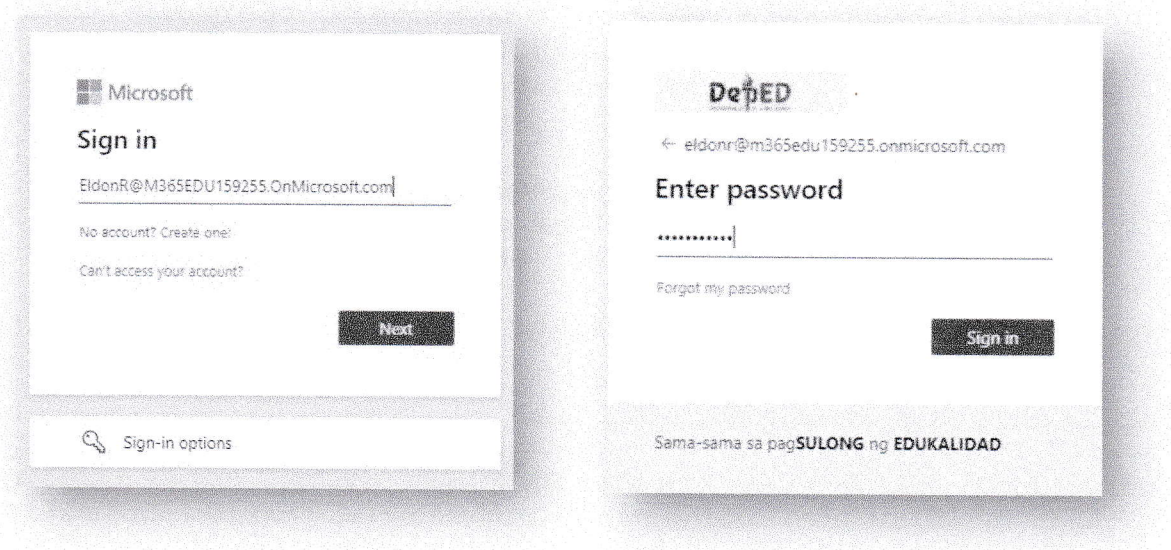

Step 2: On the upper-right hand of the app, click on the '...' and you may choose to download the desktop app or mobile app. Don't forget to join the event using the link provided by your school or Division ITOs.

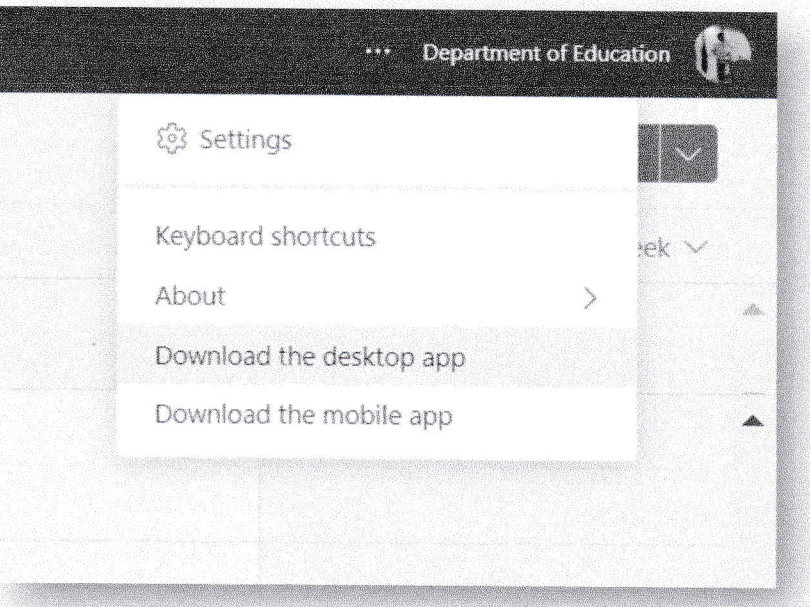

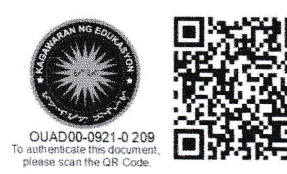

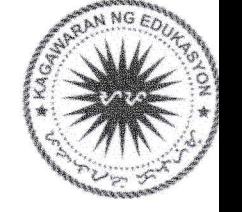